INTUITIVE GUIDE TO FOURIER ANALYSIS

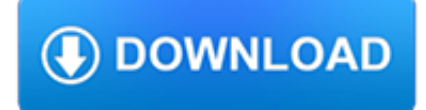

#### **intuitive guide to fourier pdf**

Introduction to Speech Processing | Ricardo Gutierrez-Osuna | CSE@TAMU 1 L6: Short-time Fourier analysis and synthesis • Overview • Analysis: Fourier-transform view • Analysis: filtering view • Synthesis: filter bank summation (FBS) method • Synthesis: overlap-add (OLA) method • STFT magnitude This lecture is based on chapter 7 of [Quatieri, 2002]

## **L6: Short-time Fourier analysis and synthesis**

In mathematics, Fourier analysis (/ ? f ?r i e?, -i ?r /) is the study of the way general functions may be represented or approximated by sums of simpler trigonometric functions.Fourier analysis grew from the study of Fourier series, and is named after Joseph Fourier, who showed that representing a function as a sum of trigonometric functions greatly simplifies the study of heat transfer.

## **Fourier analysis - Wikipedia**

Application-oriented introduction relates the subject as closely as possible to science. In-depth explorations of the derivative, the differentiation and integration of the powers of x , theorems on differentiation and antidifferentiation, the chain rule and examinations of trigonometric functions, logarithmic and exponential functions, techniques of integration, polar coordinates, much

## **Calculus: An Intuitive and Physical Approach (Second Edition)**

A simple resistor provides a good example of both homogenous and non-homogeneous systems. If the input to the system is the voltage across the resistor,  $v(t)$ , and the output from the system is the current through the resistor,  $i(t)$ , the system is homogeneous.Ohm's law guarantees this; if the voltage is increased or decreased, there will be a corresponding increase or decrease in the current.

#### **Requirements for Linearity - DSP**

Gretl User's Guide Gnu Regression, Econometrics and Time-series Library Allin Cottrell Department of Economics Wake Forest University Riccardo "Jack" Lucchetti

## **Gretl User's Guide**

Preface This text originated from the lecture notes I gave teaching the honours undergraduate-level real analysis sequence at the Univer-sity of California, Los Angeles, in 2003.

## **Contents**

1 Overview Quick Start Guide SBOU052A–August 2007–Revised August 2008 Getting Started with TINA-TI™ This quickstart user's guide presents an overview of TINA-TI™, a powerful circuit design and simulation

## **Getting Started with TINA-TI™**

V5 X / USB (9kHz to 20GHz) USB real-time spectrum analyzer, with unlimited recording and super fast sweep ® WWW.AARONIA.DE Including spectrum analysis software

## **SPECTRAN V5 X / USB (9kHz to 20GHz) - Aaronia**

Application of UART in GPS Navigation System nxp.com/acrobat\_download/applicationnotes/AN10353\_1.pdf From Koninklijke Philips Electronics N.V.

## **RF Microwave Wireless High Frequency Application Note**

THE ADVANCED SEISMIC ATTRIBUTES ANALYSIS A seismic attribute is any measure of seismic data that helps us better visualize or quantify features of interpretation interest.

## **THE ADVANCED SEISMIC ATTRIBUTES ANALYSIS "**

136 STEADY HEAT CONDUCTION 3–1 STEADY HEAT CONDUCTION IN PLANE WALLS Consider steady heat conduction through the walls of a house during a winter

tech.mikecomstock.com

## **STEADY HEAT CONDUCTION - Wright State University**

© 2005 Hongshen Ma 4 Important note: This document is a rough draft of the proposed textbook. Many of the sections and figures need to be revised and/or are

## **Fundamentals of Electronic Circuit Design**

The mathematics of PDEs and the wave equation Michael P. Lamoureux ? University of Calgary Seismic Imaging Summer School August 7–11, 2006, Calgary

#### **The mathematics of PDEs and the wave equation**

E1FFIRS 09/09/2010 14:58:33 Page 1 Theory and Design for Mechanical Measurements Fifth Edition Richard S. Figliola Clemson University Donald E. Beasley

#### **Theory and Design for Mechanical Measurements, Fifth Edition**

2 Contents Page 1. Introduction 5 2. Installation 5 3. Exercises with the included Example "Astable Multivibrator" 5 3.1.

#### **SPICE-Simulation using LTspice IV - Reverse engineering**

Sakib Amin. Download with Google Download with Facebook or download with email. User Guide-3

#### **User Guide-3 | Sakib Amin - Academia.edu**

Tutorials on Digital Communications Engineering - Tutorial 1 – Basic concepts in signal analysis, power, energy and spectrum Tutorial 2 – What is Differential Phase Shift Keying Tutorial 3 ...

#### **Tutorials on Digital Communications Engineering | Complex**

Utilitarianism is an ethical and philosophical theory that states that the best action is the one that maximizes utility, which is usually defined as that which produces the greatest well-being of the greatest number of people, and in some cases, sentient animals. Jeremy Bentham, the founder of utilitarianism, described utility as the sum of all pleasure that results from an action, minus the ...

## **Utilitarianism - Wikipedia**

CALCULUS.ORG Editorial Board. Sponsors. Calculus.org Resources For The Calculus Student: Calculus problems with stepby-step solutions Calculus problems with detailed, solutions.

# **CALCULUS.ORG**

Box and Cox (1964) developed the transformation. Estimation of any Box-Cox parameters is by maximum likelihood. Box and Cox (1964) offered an example in which the data had the form of survival times but the underlying biological structure was of hazard rates, and the transformation identified this.

#### **Glossary of research economics - econterms**

Really good post. (Could still use a bit more expanding on what the Convolution operation is, it sort of jumps from easy simple explanations and the DFT + Fourier transform, to "convolution is operation (x) and here it is as an integral".

## **Understanding Convolution in Deep Learning — Tim Dettmers**

Vocal software articles, free spectographs, vocal software downloads, reviews for singers at Vocalist

## **Vocalist - Vocal Software Articles, Downloads, Reviews and**

Get Your FREE Lens Design Guide with Spreadsheets. Enter your name and email for instant access to our Guide to Classic Lens Design (in PDF format) and the actual spreadsheets used in the guide!

## **The Ultimate Guide to Lens Design Using the Classic**

A3: Accurate, Adaptable, and Accessible Error Metrics for Predictive Models: abbyyR: Access to Abbyy Optical Character Recognition (OCR) API: abc: Tools for ...

# **CRAN Packages By Name - UCLA**

Intuitive Guide to Fourier Analysis and Spectral Estimation Matlab code for selected figures and examples is given here. If you find any issues with these programs, please email me. Last edited 11/24/2017

# **Matlab code for FFT book | Complex To Real**

Type or paste a DOI name into the text box. Click Go. Your browser will take you to a Web page (URL) associated with that DOI name. Send questions or comments to doi ...

## **Resolve a DOI Name**

Control of an HIV Epidemic among Injection Drug Users: Simulation Modeling on Complex Networks

## **WSC 2016 Proceedings - WSC Archive**

A practical guide to small angle X-ray scattering (SAXS) of flexible and intrinsically disordered proteins

# **A practical guide to small angle X-ray scattering (SAXS**

Overview. The Multicore Software Development Kit (MCSDK) provides foundational software for TI KeyStone II device platforms. It encapsulates a collection of software elements and tools intended to enable customer application development and migration.